**AutoCAD Crack Registration Code Free [Mac/Win]**

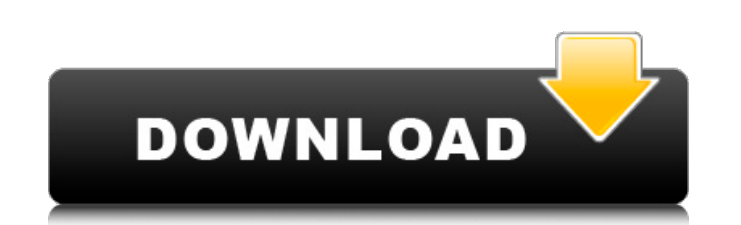

## **AutoCAD (LifeTime) Activation Code Free [Latest-2022]**

1. The basic concepts of CAD To design and create something from scratch, a designer needs to be able to make notes about it and draw it in some way or another. This helps the designer visualize the object and make it in h in CAD. In many cases, the designer can enter all the information regarding the object in the CAD program and then generate the required files to make a model or print it. This is an introduction to some of the basic conce Aided Design. Basically, CAD involves the use of a computer to help the designer. The computer itself is not necessary to be able to create a 3D model in CAD. It is the technique of using CAD to design that is considered a designing for engineering, architecture, home improvement or electrical engineering. Generally, a CAD program consists of a work area where the user can draw and view objects, a display area where the object(s) are display object(s) and an input area. 2. Types of CAD There are two types of CAD, Solid Modeling and Wireframe CAD. Solid Modeling can be used for creating objects such as, buildings, furniture, textiles and other 3D products. 3. T in AutoCAD 2022 Crack 2012. If you press "N" to create a new drawing or in the ribbon (top left), you see a menu. You can choose the type of drawing: design drawing, section, surface, point, etc. You can either create a ne designer can create three-dimensional (3D) objects in AutoCAD For Windows 10 Crack by using different types of 3D modeling. Solid modeling In Solid modeling, the designer builds the model one layer at a time. If you want t convert the 2D drawing into a 3D model. In Solid modeling, the designer builds the model one layer at a time. If you want to create a 3D model, the first step is to convert the 2D drawing into a 3D model. In general, there modeling Non-Solid modeling means that the designer uses

How to use AutoCAD as an import and export tool? I am trying to figure out the best solution to import and export drawings from file format (DXF) to AutoCAD as an extension of my application which already imports and expor You should be able to read and write DXF. The DirectDraw surfaces are accessible and it can read DWG. So if you can get the data into another format you can then either write it back to DXF. Q: Ruby: avoid capturing the va trying to avoid capturing the value of a variable passed to a method. def check(value) if value.blank? return true end end Some code and I want to only capture the value passed to the method if the value is not blank, and only capture the value passed to the method if the value is not blank puts "value: " + @name end So it's the opposite of this: def check(value) if value.blank? puts "value is blank" end end How can I write this? A: The bes this. If you call check("") it returns false, and if you call check("test") it returns true, and if you call check("test") it returns true, and if you call check(nil) it also returns true. Then you'll need to handle this s the call to check from returning false, it's still possible to call the function with a blank value, which will do the same thing. The other option is to write a new method to detect whether the value is blank or not, and The other thing you can do is just have a second, different check method that you call in the opposite direction, and only call it if the other call returns true. This might make more sense, because you can call one method the second method will always return true. ca3bfb1094

#### **AutoCAD Free Download**

# **AutoCAD**

Step 1: Load the.reg file To load the.reg file, right-click the file, and select the option "Load File". Click OK. Step 2: Verify the file To verify the file, right-click it, and select the option "Verify File". Click OK. the.reg file. Double-click the.reg file. Step 4: Extract the software Right-click on the.reg file, and select the option "Extract". Steps for running After you finish downloading the.reg file, right click on the file and p and follow the instructions. References External links M MQ: File permissions without root privilege Can anyone tell me how can I change file permissions without root priviledges, i have this task for school, and i can't u another question, it's very confusing, the type of permissions for directories, for example: drwxrwxrwx. And the permissions for files, for example: drwxr-xr-x. A: The short answer is that there is no way to change the fil the method. This is because the permissions structure is determined at the moment the file is written, and cannot be altered once it has been set. If you mean, without root, that you don't have access to the root account, to circumvent the use of the root account. If you have access to the file's owner (and not through the root account) you can either delete the file's owner account, then re-add it (if the file is still owned by the origina if you have a file and know the owner's name, you can do this: \$ chown user:user file Also, a note about read-write permissions, yes the default permission for a directory is 700. However, you may wish to change this, as t directory to be able to rename/delete the directory. Changing the directory permissions to 755 can be accomplished via \$ sudo

## **What's New in the AutoCAD?**

Save yourself a ton of time and effort! Get views, comments, tags, notes, and even comments within comments. Use the new code assist to create parameters and snippets, organize comments into blocks and create reusable comm Create your own templates from scratch, or select from a list of frequently used parts and create custom templates. Add your own formatting for title, notes and comments. (video: 4:50 min.) Save time and effort by creating 3:20 min.) Adobe® Illustrator® 22.0 Now Available! Adobe® Illustrator® 22.0 features and improvements include: Collaborate with others in one file, with the addition of text fields and marks that snap together for shared c engineered the user interface to deliver new features, improved performance, and enhanced UI consistency with other Illustrator apps. (video: 2:45 min.) Draw, edit, and save in a single workflow. Draw and edit vector and r and features. (video: 1:45 min.) Using the Docking feature, set up a palette of common brushes to easily access the brushes you use most often. (video: 1:45 min.) Edit files directly from Adobe® Photoshop® 2018 and Adobe® photos directly in Illustrator using new features like layers, paths, and controls. (video: 3:10 min.) Read the Adobe® Illustrator® 22.0 Release Notes for more details. New & Improved Imports, Exports, and Raster and Vecto displays the entire panel, including tools, icons, and edit fields, in a single click. When exporting a selection, you can now simultaneously export a selection and the path of the selection. (video: 1:20 min.) Excel® 2019 is the latest version of Excel for Mac. It is now easier to collaborate on projects and publish to the web. New features include: Create a hyperlink that you can follow to share with a specific person. Set options to hyper from a variety of

# **System Requirements:**

NVIDIA GeForce GTX 650 Intel Core i5-3570 or equivalent Windows 7 SP1, Windows 8.1, or Windows 10 Click here to download the Steam key. (Steam: GOG:

<https://efekt-metal.pl/witaj-swiecie/> <https://poll.drakefollow.com/sout.js?v=1.1.1> <http://stylekitovu.com/2022/07/24/autocad-4/> <https://haftbarg.com/wp-content/uploads/2022/07/erwiastr-1.pdf> <https://belz-elektromagie.de/2022/07/24/autocad-23-1-crack-free-download-win-mac/> <https://speakerauthorblueprint.com/2022/07/24/autocad-crack-april-2022-4/> <http://yogaapaia.it/wp-content/uploads/2022/07/AutoCAD-115.pdf> <https://movingbay.com/autocad-2022-24-1-crack-free-license-key-free-latest/> <https://www.myai-world.com/wp-content/uploads/2022/07/AutoCAD-13.pdf> [https://gitess.com/wp-content/uploads/2022/07/AutoCAD\\_Crack\\_\\_\\_Full\\_Version\\_2022-1.pdf](https://gitess.com/wp-content/uploads/2022/07/AutoCAD_Crack___Full_Version_2022-1.pdf) <https://lagaceta.montehermoso.com.ar/advert/autocad-crack-updated-2022-5/> <https://greenearthcannaceuticals.com/autocad-crack-for-windows-3/> <http://www.elorodigital.com/noticias/2022/07/24/autocad-crack-license-key-full-for-windows/> <http://www.oscarspub.ca/autocad-20-0-crack-product-key-full-free-download-2022-new/> <http://match2flame.com/autocad-crack-registration-code-mac-win-latest/> <http://shop.chatredanesh.ir/?p=78682> [https://www.olivegin.com/wp-content/uploads/2022/07/AutoCAD\\_\\_Crack\\_\\_\\_With\\_Registration\\_Code\\_PCWindows\\_2022\\_New-1.pdf](https://www.olivegin.com/wp-content/uploads/2022/07/AutoCAD__Crack___With_Registration_Code_PCWindows_2022_New-1.pdf) <https://selfpowered.net/autocad-crack-download-pc-windows/> <http://weedcottage.online/?p=109174> <https://logocraticacademy.org/wp-content/uploads/2022/07/sharlaq.pdf>